# Package 'likelihoodExplore'

November 14, 2017

Type Package

Title Likelihood Exploration

Version 0.1.0

Maintainer Ben Barnard <ben\_barnard@outlook.com>

Description Provides likelihood functions as defined by Fisher (1922) <doi:10.1098/rsta.1922.0009> and a function that creates likelihood functions from density functions. The functions are meant to aid in education of likelihood based methods.

License GPL-2

LazyData TRUE

RoxygenNote 6.0.1

Suggests covr

Imports lazyeval, plyr

URL <https://likelihoodExplore.bearstatistics.com>

NeedsCompilation no

Author Ben Barnard [aut, cre]

Repository CRAN

Date/Publication 2017-11-14 15:51:01 UTC

# R topics documented:

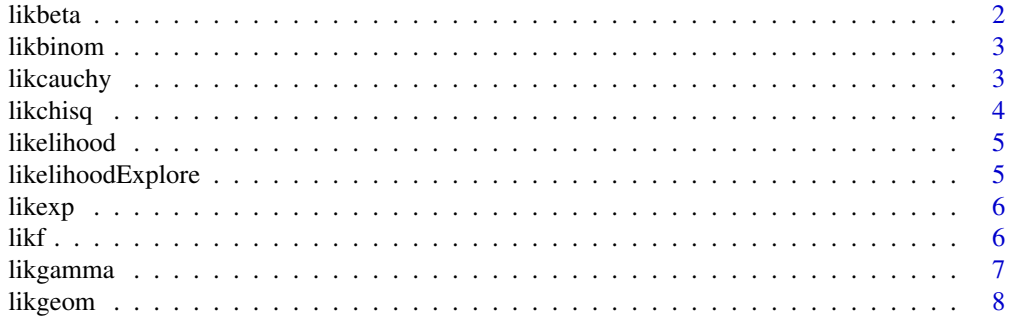

#### <span id="page-1-0"></span>2 likbeta

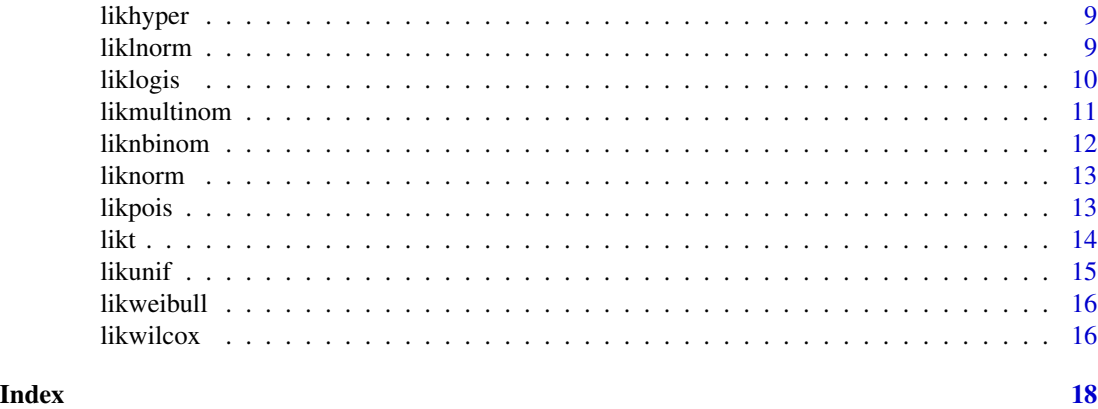

likbeta *Beta Log Likelihood Function*

# Description

The log likelihood of a beta density with data, x, shape1, shape2 and ncp parameters.

# Usage

likbeta(x, shape1, shape2, ncp =  $0$ , log = TRUE)

# Arguments

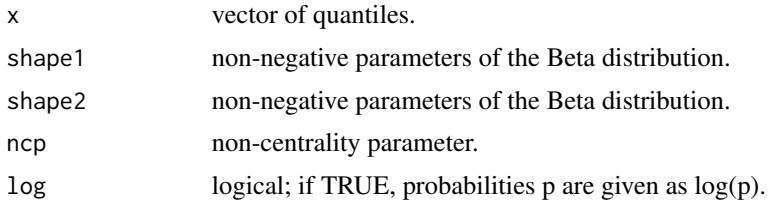

# Details

The log likelihood is the log of a function of parameters given the data.

#### Value

A numeric scalar for the log likelihood of the beta density given the data where shape1, shape2, and ncp can be held constant or if vector were given vector will be returned.

#### Examples

```
likbeta(x = \text{rbeta}(n = 2, \text{ shape1} = 3, \text{ shape2} = 4),shape1 = 3, shape2 = 4)
```
<span id="page-2-0"></span>

The log likelihood of a binomial density with data, x, size and prob parameters.

# Usage

likbinom(x, size, prob, log = TRUE)

# Arguments

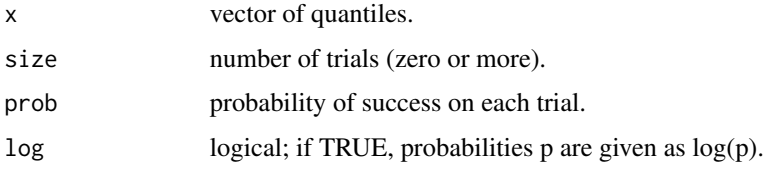

# Details

The log likelihood is the log of a function of parameters given the data.

# Value

A numeric scalar for the log likelihood of the binomial density given the data where size and prob can be held constant or if vector were given vector will be returned.

#### Examples

likbinom( $x =$ rbinom( $n = 2$ , size = 3, prob = .4),  $size = 3$ ,  $prob = .4$ 

likcauchy *Cauchy Log Likelihood Function*

#### Description

The log likelihood of a Cauchy density with data, x, location and scale parameters.

# Usage

```
likcauchy(x, location = 0, scale = 1, log = TRUE)
```
<span id="page-3-0"></span>4 likchisq

#### Arguments

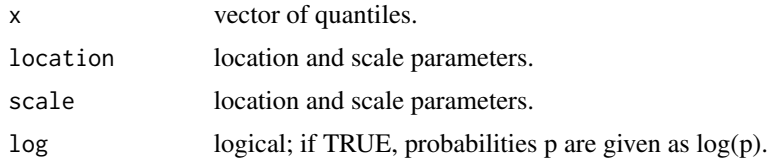

# Details

The log likelihood is the log of a function of parameters given the data.

#### Value

A numeric scalar for the log likelihood of the Cauchy density given the data where location and scale can be held constant or if vector were given vector will be returned.

# Examples

likcauchy( $x =$ rcauchy( $n = 2$ ))

likchisq *Chi-Squared Log Likelihood Function*

# Description

The log likelihood of a chi-squared density with data, x, df and ncp parameters.

# Usage

likchisq(x, df, ncp =  $0$ , log = TRUE)

#### Arguments

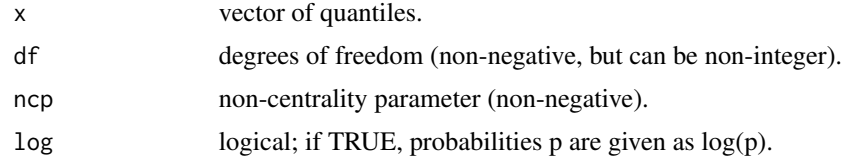

# Details

The log likelihood is the log of a function of parameters given the data.

#### Value

A numeric scalar for the log likelihood of the chi-squared density given the data where df and ncp can be held constant or if vector were given vector will be returned.

#### <span id="page-4-0"></span>likelihood 5

# Examples

likchisq( $x =$ rchisq( $n = 2$ , df = 4),  $df = 4$ 

likelihood *Log Likelihood Function Maker*

#### Description

Function that creates a log likelihood function given a density function density.

# Usage

likelihood(density, ...)

#### Arguments

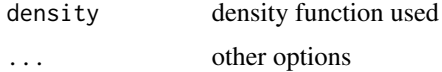

# Details

The log likelihood is the log of a function of parameters given the data.

#### Value

A function that is the log likelihood function from density function density.

#### Examples

likelihood(dnorm, x = rnorm(100))

likelihoodExplore *Likelihood Exploration*

#### Description

A package of likelihood functions as defined by Fisher <doi:10.1098/rsta.1922.0009> and a function that creates likelihood functions from density functions. The functions are meant to aid in education of likelihood based methods.

<span id="page-5-0"></span>

The log likelihood of a exponential density with data, x, rate parameter.

# Usage

 $likexp(x, rate = 1, log = TRUE)$ 

# Arguments

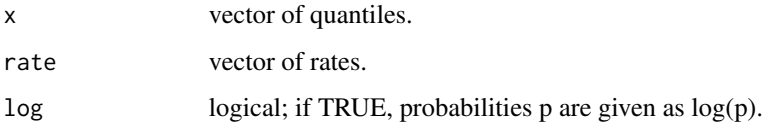

# Details

The log likelihood is the log of a function of parameters given the data.

#### Value

A numeric scalar for the log likelihood of the exponential density given the data where rate can be held constant or if vector were given vector will be returned.

# Examples

 $likexp(x = resp(n = 2))$ 

likf *F Log Likelihood Function*

# Description

The log likelihood of a F density with data, x, df1, df2 and ncp parameters.

# Usage

 $\text{likf}(x, df1, df2, ncp, log = TRUE)$ 

#### <span id="page-6-0"></span>likgamma 7

### Arguments

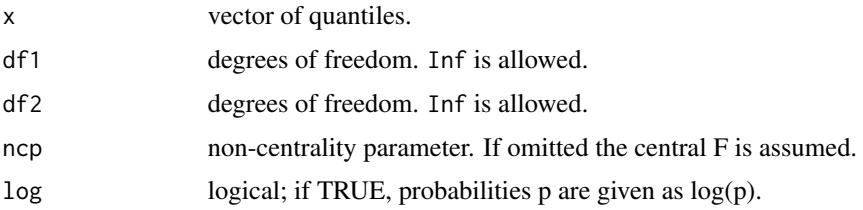

# Details

The log likelihood is the log of a function of parameters given the data.

# Value

A numeric scalar for the log likelihood of the f density given the data where df1, df2, and ncp can be held constant or if vector were given vector will be returned.

# Examples

 $\text{likf}(x = rf(n = 2, df1 = 3, df2 = 4),$ df1 = 3, df2 = 4)

likgamma *Gamma Log Likelihood Function*

# Description

The log likelihood of a gamma density with data, x, shape, rate and scale parameters.

# Usage

likgamma(x, shape, rate = 1, scale =  $1/r$ ate, log = TRUE)

# Arguments

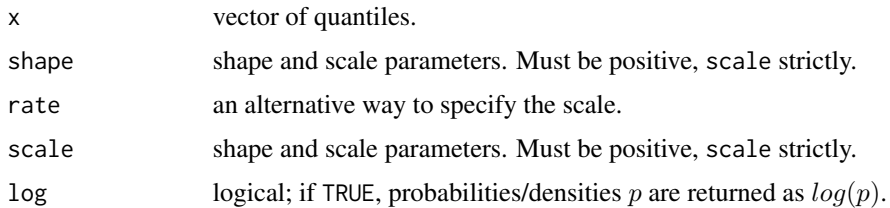

# Details

The log likelihood is the log of a function of parameters given the data.

#### <span id="page-7-0"></span>Value

A numeric scalar for the log likelihood of the gamma density given the data where shape, scale, and rate can be held constant or if vector were given vector will be returned.

#### Examples

likgamma( $x = \text{rgamma}(n = 2, \text{ shape} = 3)$ , shape  $= 3$ )

likgeom *Geometric Log Likelihood Function*

# Description

The log likelihood of a geometric density with data, x, prob parameter.

#### Usage

 $likgeom(x, prob, log = TRUE)$ 

#### Arguments

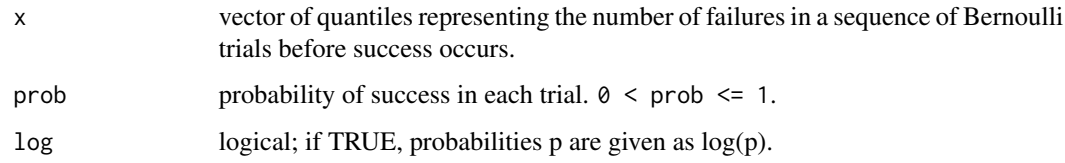

# Details

The log likelihood is the log of a function of parameters given the data.

# Value

A numeric scalar for the log likelihood of the geometric density given the data where prob can be held constant or if vector were given vector will be returned.

# Examples

likgeom( $x = \text{rgeom}(n = 2, \text{prob} = .4)$ , prob =  $.4$ )

<span id="page-8-0"></span>

The log likelihood of a hypergeometric density with data, x, m, n and k parameters.

# Usage

 $\text{likhyper}(x, m, n, k, \log = \text{TRUE})$ 

#### Arguments

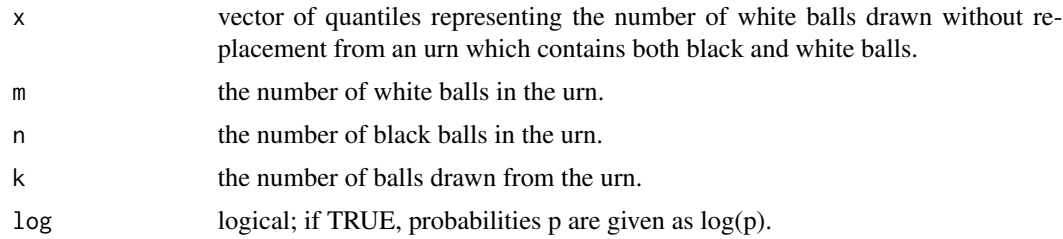

# Details

The log likelihood is the log of a function of parameters given the data.

#### Value

A numeric scalar for the log likelihood of the hypergeometric density given the data where m, n, and k can be held constant or if vector were given vector will be returned.

# Examples

 $likhyper(x = rhyper(nn = 2, m = 3, n = 4, k = 2),$  $m = 3$ ,  $n = 4$ ,  $k = 2$ )

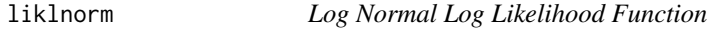

# Description

The log likelihood of a log normal density with data, x, meanlog and sdlog parameters.

#### Usage

```
likInorm(x, meanlog = 0, sdlog = 1, log = TRUE)
```
#### <span id="page-9-0"></span>Arguments

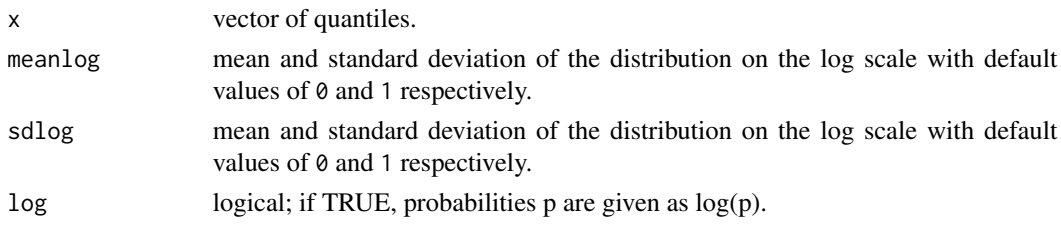

# Details

The log likelihood is the log of a function of parameters given the data.

#### Value

A numeric scalar for the log likelihood of the log normal density given the data where meanlog and sdlog can be held constant or if vector were given vector will be returned.

#### Examples

 $likInorm(x = rInorm(n = 2))$ 

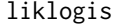

Logistic Log Likelihood Function

#### Description

The log likelihood of a logistic density with data, x, location and scale parameters.

## Usage

liklogis(x, location =  $0$ , scale = 1, log = TRUE)

#### Arguments

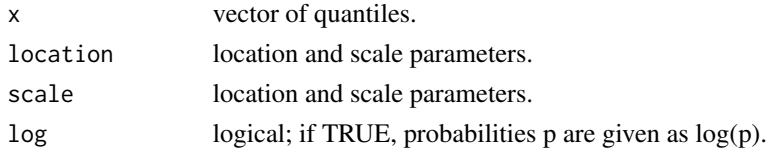

# Details

The log likelihood is the log of a function of parameters given the data.

#### Value

A numeric scalar for the log likelihood of the logistic density given the data where location and scale can be held constant or if vector were given vector will be returned.

# <span id="page-10-0"></span>likmultinom 11

# Examples

 $liklogis(x = rlogis(n = 2))$ 

## likmultinom *Multinomial Log Likelihood Function*

# Description

The log likelihood of a multinomial density with data, x, size and prob parameters.

#### Usage

likmultinom(x, size = NULL, prob, log = TRUE)

#### Arguments

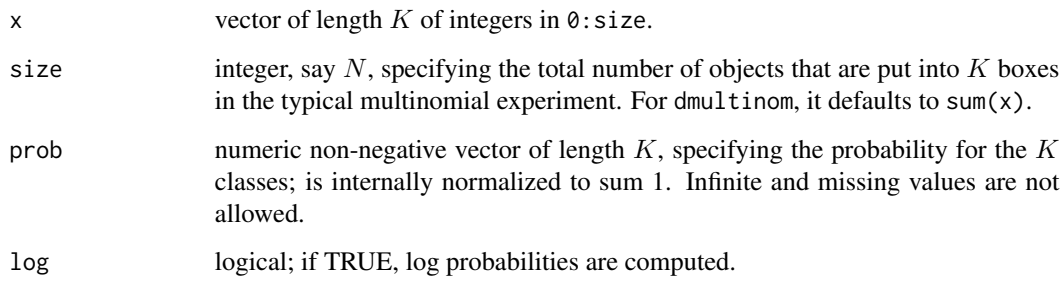

# Details

The log likelihood is the log of a function of parameters given the data.

#### Value

A numeric scalar for the log likelihood of the multinomial density given the data where size and prob can be held constant or if vector were given vector will be returned.

#### Examples

```
likmultinom(x = rmultinom(n = 2, size = 3, prob = .4),
 size = 3, prob = .4)
```
<span id="page-11-0"></span>

The log likelihood of a negative binomial density with data, x, size, prob and mu parameters.

#### Usage

```
liknbinom(x, size, prob, mu, log = TRUE)
```
#### Arguments

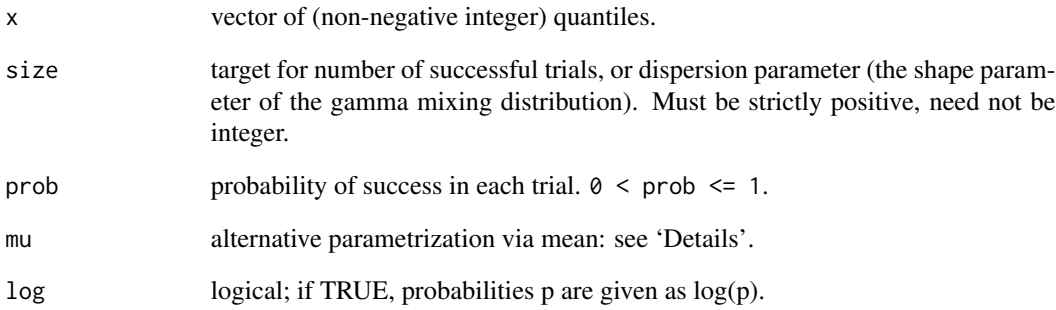

# Details

The log likelihood is the log of a function of parameters given the data.

#### Value

A numeric scalar for the log likelihood of the negative binomial density given the data where size, prob, and mu can be held constant or if vector were given vector will be returned.

# Examples

```
liknbinom(x =rnbinom(n = 2, size = 3, prob = .4),
size = 3, prob = .4
```
<span id="page-12-0"></span>

The log likelihood of a normal density with data, x, mean and sd parameters.

#### Usage

 $liknorm(x, mean = 0, sd = 1, log = TRUE)$ 

# Arguments

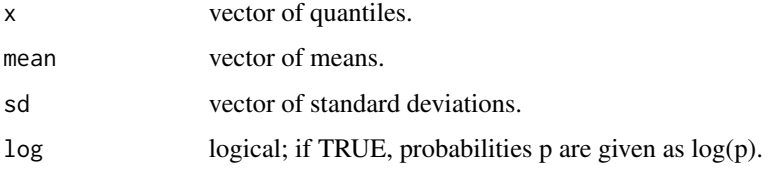

# Details

The log likelihood is the log of a function of parameters given the data.

# Value

A numeric scalar for the log likelihood of the normal density given the data where mean and sd can be held constant or if vector were given vector will be returned.

#### Examples

 $liknorm(x = rnorm(n = 2))$ 

likpois *Poisson Log Likelihood Function*

#### Description

The log likelihood of a Poisson density with data, x, lambda parameter.

#### Usage

likpois(x, lambda, log = TRUE)

#### <span id="page-13-0"></span>Arguments

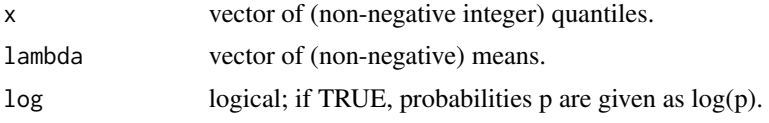

# Details

The log likelihood is the log of a function of parameters given the data.

# Value

A numeric scalar for the log likelihood of the Poisson density given the data where lambda can be held constant or if vector were given vector will be returned.

#### Examples

likpois( $x = \text{rpois}(n = 2, \text{lambda} = 4)$ ,  $lambda = 4$ )

likt *Student's t Log Likelihood Function*

#### Description

The log likelihood of a Student's t density with data, x, df and ncp parameters.

#### Usage

 $likt(x, df, ncp, log = TRUE)$ 

# Arguments

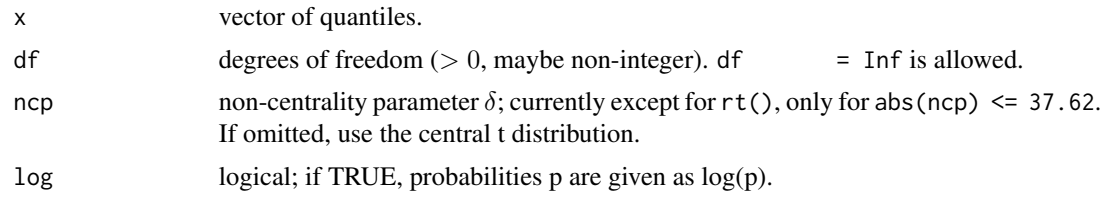

# Details

The log likelihood is the log of a function of parameters given the data.

#### Value

A numeric scalar for the log likelihood of the Student's t density given the data where df and ncp can be held constant or if vector were given vector will be returned.

#### <span id="page-14-0"></span>likunif the contract of the contract of the contract of the contract of the contract of the contract of the contract of the contract of the contract of the contract of the contract of the contract of the contract of the co

# Examples

 $\text{lift}(x = rt(n = 2, df = 4),$  $df = 4$ 

# likunif *Uniform Log Likelihood Function*

# Description

The log likelihood of a uniform density with data, x, min and max parameters.

# Usage

likunif(x, min =  $0$ , max = 1, log = TRUE)

# Arguments

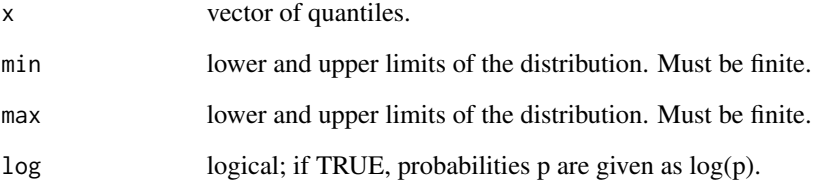

# Details

The log likelihood is the log of a function of parameters given the data.

# Value

A numeric scalar for the log likelihood of the uniform density given the data where min and max can be held constant or if vector were given vector will be returned.

# Examples

 $likunif(x = runif(n = 2))$ 

<span id="page-15-0"></span>

The log likelihood of a Weibull density with data, x, shape and scale parameters.

# Usage

 $likweibull(x, shape, scale = 1, log = TRUE)$ 

# Arguments

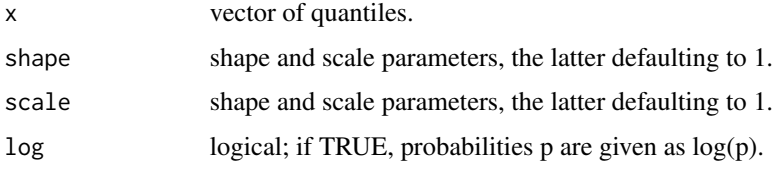

# Details

The log likelihood is the log of a function of parameters given the data.

# Value

A numeric scalar for the log likelihood of the Weibull density given the data where shape and scale can be held constant or if vector were given vector will be returned.

#### Examples

```
likweibull(x = rweibull(n = 2, shape = 3),
 shape = 3)
```
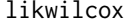

likwilcox *Wilcoxon Rank Sum Log Likelihood Function*

#### Description

The log likelihood of a Wilcoxon rank sum density with data, x, m and n parameters.

#### Usage

likwilcox(x, m, n, log = TRUE)

#### likwilcox and the state of the state of the state of the state of the state of the state of the state of the state of the state of the state of the state of the state of the state of the state of the state of the state of

# Arguments

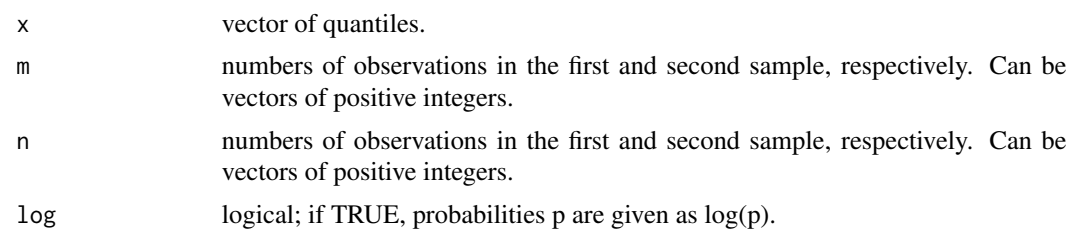

# Details

The log likelihood is the log of a function of parameters given the data.

## Value

A numeric scalar for the log likelihood of the Wilcoxon rank sum density given the data where m and n can be held constant or if vector were given vector will be returned.

# Examples

likwilcox(x = rwilcox(nn = 2, m = 3, n = 4),  $m = 3, n = 4$ 

# <span id="page-17-0"></span>Index

likbeta, [2](#page-1-0) likbinom, [3](#page-2-0) likcauchy, [3](#page-2-0) likchisq, [4](#page-3-0) likelihood, [5](#page-4-0) likelihoodExplore, [5](#page-4-0) likelihoodExplore-package *(*likelihoodExplore*)*, [5](#page-4-0) likexp, [6](#page-5-0) likf, [6](#page-5-0) likgamma, [7](#page-6-0) likgeom, [8](#page-7-0) likhyper, [9](#page-8-0) liklnorm, [9](#page-8-0) liklogis, [10](#page-9-0) likmultinom, [11](#page-10-0) liknbinom, [12](#page-11-0) liknorm, [13](#page-12-0) likpois, [13](#page-12-0) likt, [14](#page-13-0) likunif, [15](#page-14-0) likweibull, [16](#page-15-0) likwilcox, [16](#page-15-0)